# Obtenção de alturas parciais em árvores com funções de afilamento polinomiais de grau elevado através do método da bisseção

Julio Eduardo Arce

Departamento de Ciências Florestais Universidade Federal do Paraná Av. Pref. Lothário Meissner, 3400 80210-170 Curitiba, PR - Brasil jarce@floresta.ufpr.br

 $(Recebido: 20 de março de 2001)$ 

Resumo: No presente trabalho se descreve uma metodologia simples para a obtenção de alturas parciais em árvores cuja forma pode ser caracterizada por funções de afilamento polinomiais de grau elevado. O Método da Bisseção foi utilizado como algoritmo iterativo de aproximação para a obtenção dessas alturas. Um exemplo detalhado ilustrando os cálculos para obter as alturas correspondentes a toras com seis diferentes DPF (diâmetros na ponta  $f<sub>ina</sub>$ ) é apresentado também neste trabalho.

Palavras-chave: manejo florestal, dendrometria, multiprodutos florestais, funções de afilamento

Abstract: The present work describes a simple methodology to obtain partial heights in trees whose form can be characterized by high degree polynomial taper functions. The Bisection Method was used as iterative approach algorithm to obtain these heights. A detailed example illustrating the calculations to obtain the heights corresponding to logs with six different SED (small end diameters) is also presented in this work.

Key words: forest management, dendrometry, forest multiproducts, taper functions

#### 1 Introdução

Os primeiros produtos obtidos a partir das florestas nas operações de colheita são as toras. A denominação tora refere-se a cada uma das partes de uma árvore cortada, delimitada por dois cortes transversais ao eixo longitudinal.

A tendência atual nas operações de colheita de madeira nas florestas é a obtenção de toras com dimens˜oes cada vez mais espec´ıficas, precisas e diversificadas. Com frequência são observados pátios com toras de várias dimensões diferentes, podendo at´e superar a dezena destes. Este fato aumenta a dificuldade na hora de processar os dados advindos do invent´ario nas florestas, comumente denominado de invent´ario pré-corte quando é realizado antes da colheita florestal. Nesses inventários, uma das finalidades principais é a quantificação dos volumes das árvores existentes em pé para cada tipo de tora que deve ser obtido da floresta. Essa quantificação é conhecida com o nome de sortimento, ou seja, a discriminação das existências volumétricas em pé nos produtos que serão obtidos a partir das mesmas.

Alguns sistemas de inventário florestal e prognose do crescimento e da produção existentes no mercado possuem módulos de sortimento que informam a quantidade de cada tipo de produto que o talh˜ao possui. Dentre esses sistemas, podem ser mencionados o sistema de inventário MARVL (Method for Assessment of Recoverable Volume by Log Types), desenvolvido na Nova Zelândia a partir do trabalho de DEADMAN e GOULDING (1978), o SISPINUS (OLIVEIRA, 1995), desenvolvido especificamente pelo EMBRAPA-CNPF para plantios de Pinus no sul do Brasil, e o SILVISIS, de propriedade da SILVICONSULT.

Porém, o assunto tratado no presente trabalho é bem mais simples, considerando que não é necessário dispor de um desses sistemas para realizar os cálculos básicos de sortimento. O problema a ser abordado, um dos mais clássicos da dendrometria florestal, consiste na obtenção da altura hi no fuste correspondente a um determinado diâmetro  $di$ , a partir de funções de afilamento polinomiais de grau elevado. A questão básica se resume na obtenção das raízes do polinômio.

A descoberta pelo indiano Báskara da solução algébrica para as equações polinomiais de segundo grau data de vários séculos antes de Cristo. As equações polinomiais de terceiro e quarto graus tiveram suas correspondentes soluções algébricas descobertas por Tartaglia no século XVI. E para as equações polinomiais de quinto grau genéricas e superiores, o sueco Nils Abel demonstrou no século XIX que não existe solução algébrica para encontrar suas raízes, devendo as mesmas, portanto, serem obtidas através de métodos iterativos (SBM, 1994).

O objetivo do presente trabalho ´e descrever uma metodologia iterativa para a obtenção das alturas correspondentes a diâmetros pré-determinados a partir de funções de afilamento polinomiais de grau elevado.

### 2 Material e métodos

Um dos métodos iterativos que permitem encontrar as raízes de polinômios de quinto grau e superiores é o Método da Bisseção. Este método, bem conhecido e descrito na literatura, foi implementado no presente trabalho para localizar, através da função de afilamento polinomial de  $5^{\circ}$  grau, a altura hi correspondente a qualquer diâmetro di no fuste. Entretanto, a maneira de implementar este Método da Bisseção permite utilizar quaisquer funções de afilamento, sejam estas polinomiais ou não.

Para ilustrar a aplicação do Método da Bisseção na obtenção das alturas correspondentes a diâmetros pré-determinados, foi construído um exemplo. Seja uma ´arvore com d = 26, 2 cm e h = 22, 7 m, pertencente a um talh˜ao caracterizado pela função de afilamento indicada em Equação (1):

$$
di = d\left[1,2791 - 4,1079\left(\frac{hi}{h}\right) + 18,1562\left(\frac{hi}{h}\right)^2 - 40,6121\left(\frac{hi}{h}\right)^3 + 39,4147\left(\frac{hi}{h}\right)^4 - 14,0989\left(\frac{hi}{h}\right)^5\right]
$$
(1)

onde

 $d =$ diâmetro da árvore medido a 1,30 m do solo (DAP) [cm];

 $h =$ altura total da árvore [m];

 $di =$  diâmetro do fuste localizado a uma determinada altura hi [cm];

 $hi =$ altura no fuste onde se localiza um determinado diâmetro di [cm].

Os seis produtos apresentados na Tabela 1 devem ser obtidos nas operações de colheita florestal do talhão onde cresce a árvore do exemplo.

| Produto | Utilização                           | $DPF^*$      | Comprimento |
|---------|--------------------------------------|--------------|-------------|
|         |                                      | $ {\rm cm} $ | m           |
|         | Laminação                            | $30,0-99,9$  | 2,50        |
| 2       | Laminação/Serraria                   | 25,0-29,9    | 2,50        |
| 3       | Serraria                             | $20,0-24,9$  | 1,90        |
| 4       | Serraria                             | 15,0-19,9    | 1,90        |
| 5       | Serraria                             | 12,0-14,9    | 1,25        |
| 6       | Celulose<br>$\overline{\phantom{a}}$ | $8,0-11,9$   | 2,40        |

∗DPF: Diˆametro na Ponta Fina

Tabela 1. Características dimensionais das toras utilizadas como exemplo no cálculo de hi com o Método da Bisseção.

A questão a resolver é obter o valor das alturas hi nas quais se encontra o limite inferior dos intervalos de cada diâmetro na ponta fina (DPF) dos produtos da Tabela 1. Em outras palavras, interessa conhecer, por exemplo, a altura onde o fuste da ´arvore atinge um diˆametro de 30 cm, uma vez que, para esse produto, somente podem ser utilizadas toras cujo DPF seja maior que 30 cm. Analogamente,

interessa também conhecer as alturas onde o diâmetro do fuste atinge os 25, 20, 15, 12 e 8 cm. Essa questão é apresentada em forma esquemática na Figura 1.

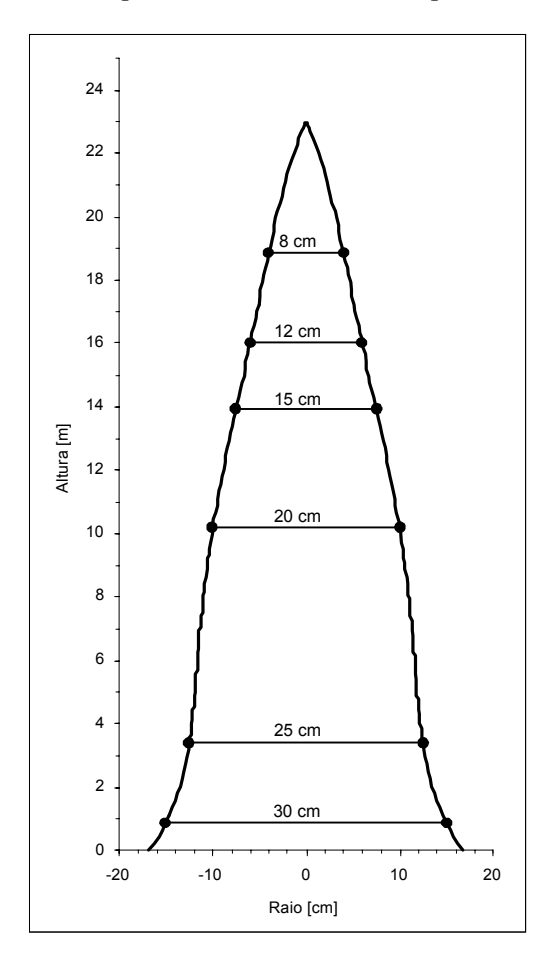

Figura 1. Representação esquemática da árvore utilizada como exemplo. Os diâmetros correspondem ao limite inferior dos intervalos de DPF (diâmetro na ponta fina).

O valor dessas alturas, como já foi mencionado, somente pode ser obtido através de processos iterativos de c´alculo, comumente denominados algoritmos. No presente trabalho, foi desenvolvido um algoritmo que, baseado no Método da Bisseção, foi desenvolvido especificamente para obter o valor dessas alturas. Para efeitos de teste, o algoritmo utilizado foi programado tanto em VB (Microsoft Visual Basic $(\mathbb{R})$ ) como em VBA (Microsoft Visual Basic for Applications<sup>®</sup>), como uma função macro da planilha de cálculo  $\emph{Microsoft Excel}^{\textcircled{\textsc{R}}}$  .

## 3 Resultados e discussão

O resultado principal deste trabalho é o algoritmo para obtenção das alturas correspondentes a diâmetros pré-determinados a partir de funções de afilamento polinomiais de grau elevado. Esse algoritmo permite a obtenção das alturas hi onde o fuste de uma árvore qualquer atinge um determinado diâmetro  $di$ , considerando qualquer função de afilamento, seja esta polinomial ou não. A seguir, é apresentado o pseudocódigo do algoritmo do Método da Bisseção aplicável a qualquer função de afilamento.

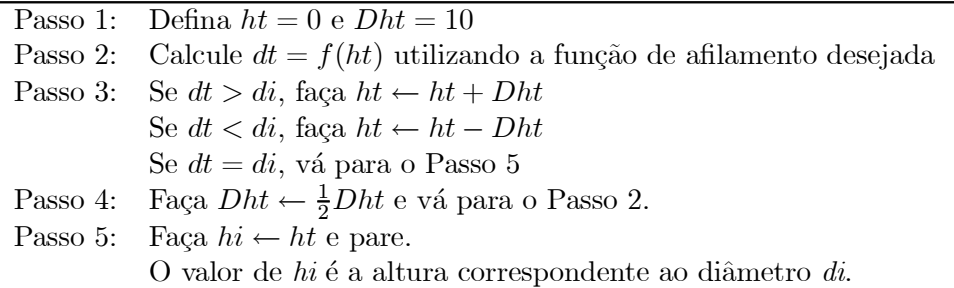

 $ht = \text{variável temporária que controla a altura ao longo do fuste [m];}$  $Dht =$ intervalo de busca para a variável h [m];  $dt = \text{variable temporal}$ ia que controla o diâmetro ao longo do fuste [cm];  $di =$ diâmetro correspondente à altura do fuste que se deseja conhecer [cm].

Quadro 1. Pseudocódigo do algoritmo do Método da Bisseção aplicável a qualquer função de afilamento.

Pode-se observar, no Passo2 do pseudocódigo do algoritmo descrito, que qualquer função de afilamento é passível de ser incorporada na expressão  $dt = f(ht)$ . Esse fato torna o algoritmo muito flexível, permitindo até mesmo a utilização de funções de afilamento não-lineares.

No Passo 3, as comparações realizadas entre  $dt e d i$  podem ser realizadas com uma quantidade qualquer de casas decimais, considerando obviamente o limite de precisão do tipo de variável informática declarada. O número  $n$  de casas decimais desejadas no arredondamento é predefinido, sendo que, quanto menor for esse número, mais rápida será a convergência do algoritmo. Na prática, é comum a utilização de uma casa decimal para expressar  $di$  em centímetros e  $hi$  em metros.

No Quadro 2, se apresenta o código do algoritmo desenvolvido na linguagem VBA  $(Microsoft\ Visual\ Basic\ for\ Applications^{\textcircled{R}})$ , como uma função macro da planilha de cálculo  $Microsoft\ Excel^{\textcircledR}$ . Em negrito, se indicam as palavras próprias da linguagem VBA.

O algoritmo iterativo do Método da Bisseção utilizado no presente trabalho, desenvolvido a partir da função de afilamento polinomial de 5<sup>o</sup> grau, permite obter, para cada um dos produtos indicados na Tabela 1, a altura hi na qual se localiza o limite inferior do diˆametro na ponta fina (DPF) correspondente. Mantendo o exemplo descrito nos m´etodos e analisando o produto 1, cujo limite inferior do DPF  $\acute{e}$  de 30 cm (Tabela 1), obtém-se a altura hi de 0,88 m. De fato, se for utilizada a função de afilamento, Equação (1), verifica-se que o diâmetro correspondente a esta altura  $hi$  de  $0.88$  m é de  $30,00$  cm:

$$
di = 26,2 \left[ 1,2791 - 4,1079 \left( \frac{0,8778515458}{22,7} \right) + 18,1562 \left( \frac{0,8778515458}{22,7} \right)^2 -40,6121 \left( \frac{0,8778515458}{22,7} \right)^3 + 39,4147 \left( \frac{0,8778515458}{22,7} \right)^4 -14,0989 \left( \frac{0,8778515458}{22,7} \right)^5 \right]
$$
(2)

```
Public Function Hi (DAP As Single, HT As Single, di As Single, b0 As Single,
      b1 As Single, b2 As Single, b3 As Single, b4 As Single, b5 As Single)
Dim HTemp As Single, DeltaHTemp As Single, DTemp As Single, Iteração As Single
  di = <b>Application.Round</b>(di, 1)HTemp = 0DeltaHTemp = HT /5DTemp = DAP*(b0 + b1*(HTemp/HT) + b2*(HTemp/HT)^2 + b3*(HTemp/HT)^3+ b4*(HTemp/HT)^4 + b5*(HTemp/HT)^5While Application.Round(DTemp, 1) > di
  HTemp = HTemp + DeltaHTempDTemp = DAP*(b0 + b1*(HTemp/HT) + b2*(HTemp/HT)^2 + b3*(HTemp/HT)^3+ b4*(HTemp/HT)^4 + b5*(HTemp/HT)^5If DTemp < 0 Then DTemp = 0 'Correção de diâmetros negativos no extremo
Wend
For Iteração = 0 To 100 Step 1
  DTemp = DAP*(b0 + b1*(HTemp/HT) + b2*(HTemp/HT)^2 + b3*(HTemp/HT)^3+ b4*(HTemp/HT)^4 + b5*(HTemp/HT)^5If DTemp < 0 Then DTemp = 0 'Correção de diâmetros negativos no extremo
  If Application.Round(DTemp, 1) < di Then
   \mathrm{DeltaHTemp} = \mathrm{DeltaHTemp} / 2HTemp = HTemp - DeltaHTempElseIf Application.Round(DTemp, 1) > di Then
   DeltaHTemp = DeltaHTemp / 2HTemp = HTemp + DeltaHTempElseIf Application.Round(DTemp, 1) = di Then
   Exit For
  End If
Next Iteração
If HTemp < 0 Then HTemp = 0Hi = HTempEnd Function
```
Quadro 2. Código do algoritmo desenvolvido na linguagem VBA (Microsoft Visual Basic for Applications $\overset{(B)}{\longrightarrow}$  como uma função macro da planilha de cálculo Microsoft Excel $^\text{(B)}$ . Em negrito se indicam as palavras próprias da linguagem VBA.

Obviamente, a altura hi de  $0.88$  m não é suficiente para a retirada de pelo menos uma tora do produto 1, cujo comprimento é de 2,5 m (Tabela 1), até mesmo sem considerar o resíduo devido ao toco, que é a porção da árvore que fica na floresta após as operações de colheita.

Ao considerar o produto 2, cujo limite inferior para o DPF é de 25,0 cm, observase que o mesmo corresponde a uma altura  $hi$  de  $3,38$  m. Nesse caso, até mesmo subtraindo a porção do toco, que, em hipótese pessimista, pode atingir até  $0.30$  m, restam ainda 3,07 m do fuste abaixo do limite inferior do DPF do produto 2. Como o comprimento das toras deste produto  $2 \notin \text{de } 2,50 \text{ m (Tablea 1), } \text{\textup{\'e} possível a retirada}$ de pelo menos uma tora deste produto 2.

A Figura 2 mostra os valores das alturas hi correspondentes ao limite inferior dos intervalos de DPF dos seis produtos da Tabela 1.

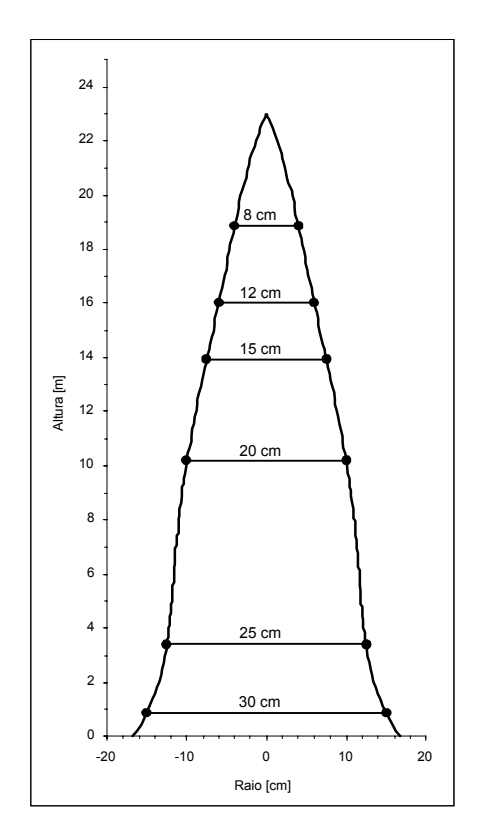

Figura 2. Representação esquemática da árvore utilizada como exemplo. Os valores das alturas  $hi$ , correspondentes aos diâmetros  $di$ , foram calculados através do algoritmo iterativo do método da bisseção.

#### 4 Conclusão

A obtenção por cálculo das alturas correspondentes a diâmetros pré-determinados, em árvores de florestas comerciais, a partir de funções de filamento polinomiais de

grau elevado ( $> 5$ ) foi factível através do Método da Bisseção, o qual foi implementado como uma função macro de planilha de cálculo, viabilizando sua utilização em procedimentos mais complexos de cálculo, tais como o processamento de inventários florestais.

# Referências

- DEADMAN M. W.; GOULDING C. J. A method for assessment of recoverable volume by log types. N. Z. For. Sci. v. 9, n. 2, 1978, p. 225-239.
- GREGERSEN H. e CONTRERAS A. Análisis económico de proyectos forestales. Roma: FAO Montes, 1980.
- OLIVEIRA, E. B. de. Um sistema computadorizado de prognose do crescimento e produção de Pinus taeda L., com critérios quantitativos para a avaliação técnica e econômica de regimes de manejo. Curitiba: 1995. Tese Doutorado em Ciências Florestais, 134 p. - UFPR.
- SBM. Sociedade Brasileira de Matemática. Revista do Prof. de Matemática, n. 25, 1994.